# **CSE 333 Section 7**

HW3 Overview, Casting

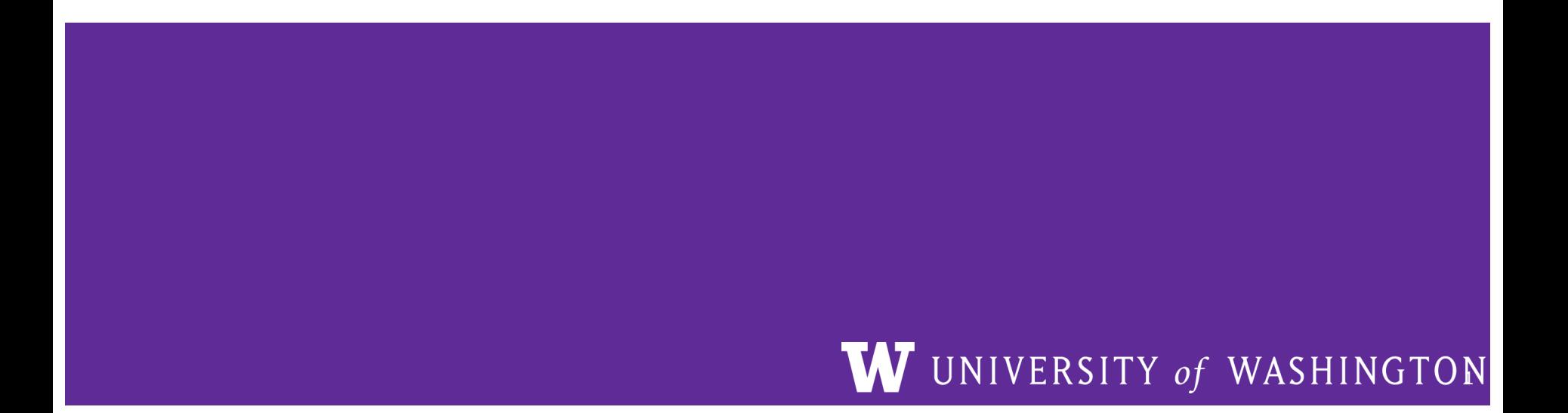

### **Logistics**

Friday, Feb 26: HW3 @ 11 pm

### **Section Plan**

- Casting
- HW 3 Overview

## **Casting in C++**

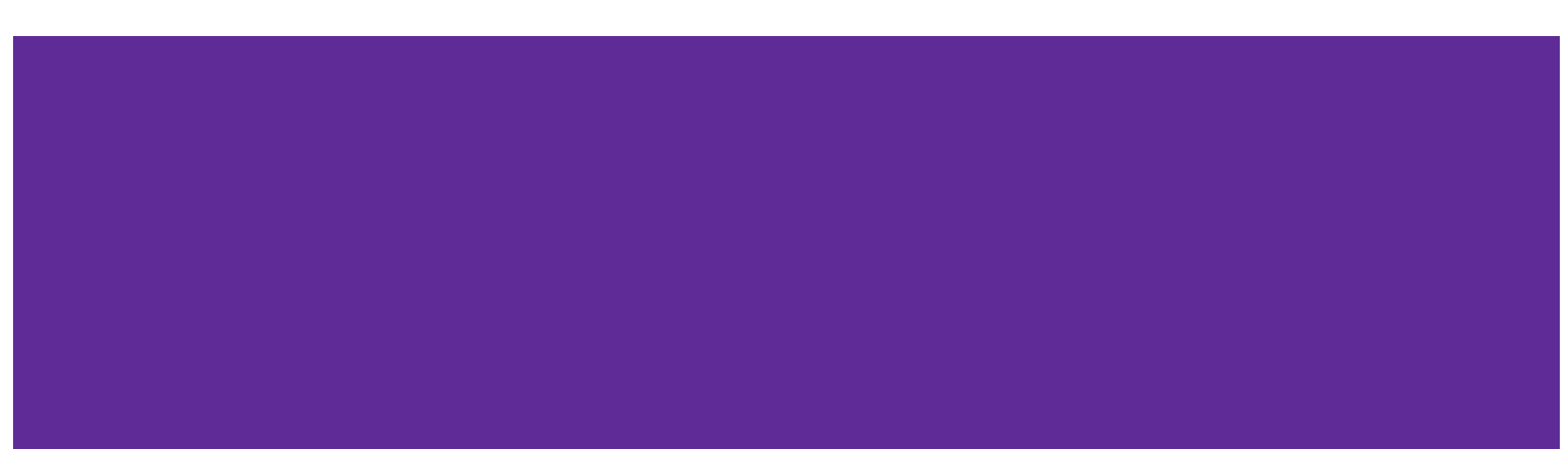

## **Casting in C**

- Types are enforced unless converted
- **Casting** is a conversion between data types
- Can cast with anything in C!

**Implicit Casting** 

double  $a = 10.5$ ; **int b = a;**

**Explicit Casting**

double  $a = 10.5$ ; **int b = (int) a;**

## **Casting in C++**

Four different casts that are more explicit and help prevent unintended errors:

- **1. static\_cast<to\_type>(expression)**
- **2. dynamic\_cast<to\_type>(expression)**
- **3. const\_cast<to\_type>(expression)**
- **4. reinterpret\_cast<to\_type>(expression)**

When programming in C++, you should use these casts!

### **Static Cast**

static cast<to type>(expression)

Used to:

- 1) Convert pointers of *related* types
	- Base\* b = static cast<Base\*>(new Derived);
	- compiler error if types aren't related
- 2) Non-pointer conversion int  $qt = static$  cast $\langle$ int $>(3.14)$ ;

### **Static Cast**

static cast<to type>(expression)

[**!**] Be careful when *casting down*: Derived\* d = static cast<Derived\*>(new Base);  $d - y = 5;$ 

- compiler will let you do this
- dangerous if you want to do things defined in **Derived**, but not in **Base**!

### **Dynamic Cast**

**dynamic\_cast<to\_type>(expression)**

Used to:

- 1) Convert pointers of *related* types
	- Base\* b = dynamic cast<Base\*>(new Derived);
	- *compiler* error if types aren't related
	- at *runtime*, returns **nullptr** if it is actually an unsafe downwards cast:

Derived\* d = dynamic cast<Derived\*>(new Base);

### **Const Cast**

const cast<to type>(expression)

Used to:

```
1) Add or remove const-ness
const int x = 5;
const int *ro ptr = &xint *ptr = const cast<int*>(ro ptr);
```
### **Reinterpret Cast**

**reinterpret\_cast<to\_type>(expression)**

Used to:

1) Cast between *incompatible* types

**int\* ptr = 0xDEADBEEF;**

int64 t  $x$  = reinterpret cast<int64 t>(ptr);

- types must be of same size
- does not do float-integer conversions

### **Exercise 1**

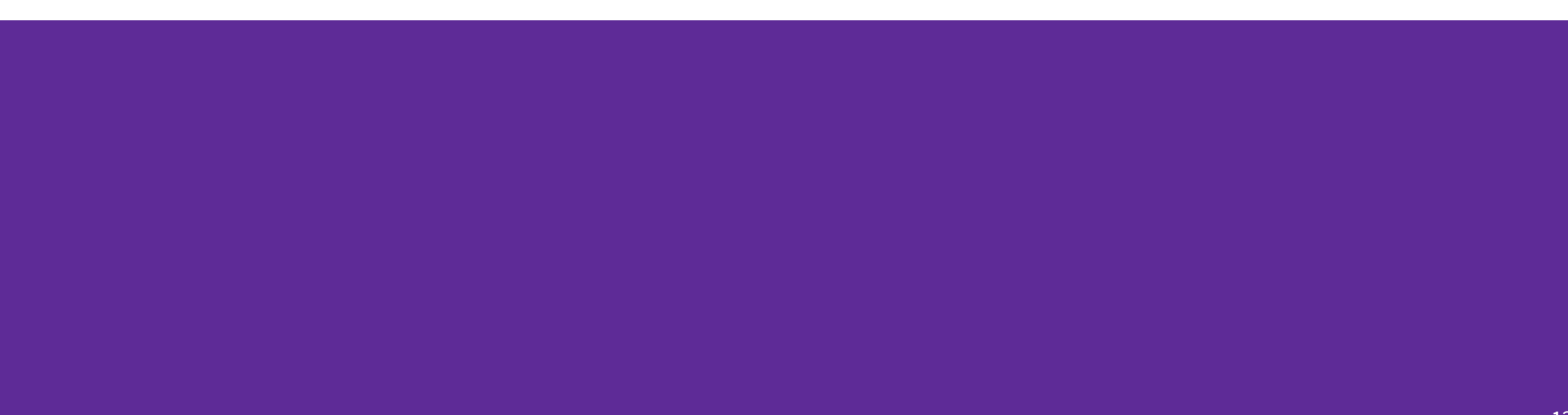

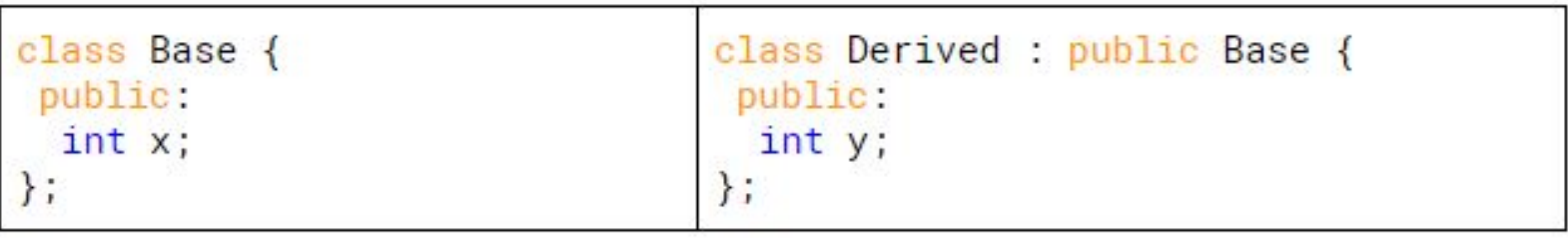

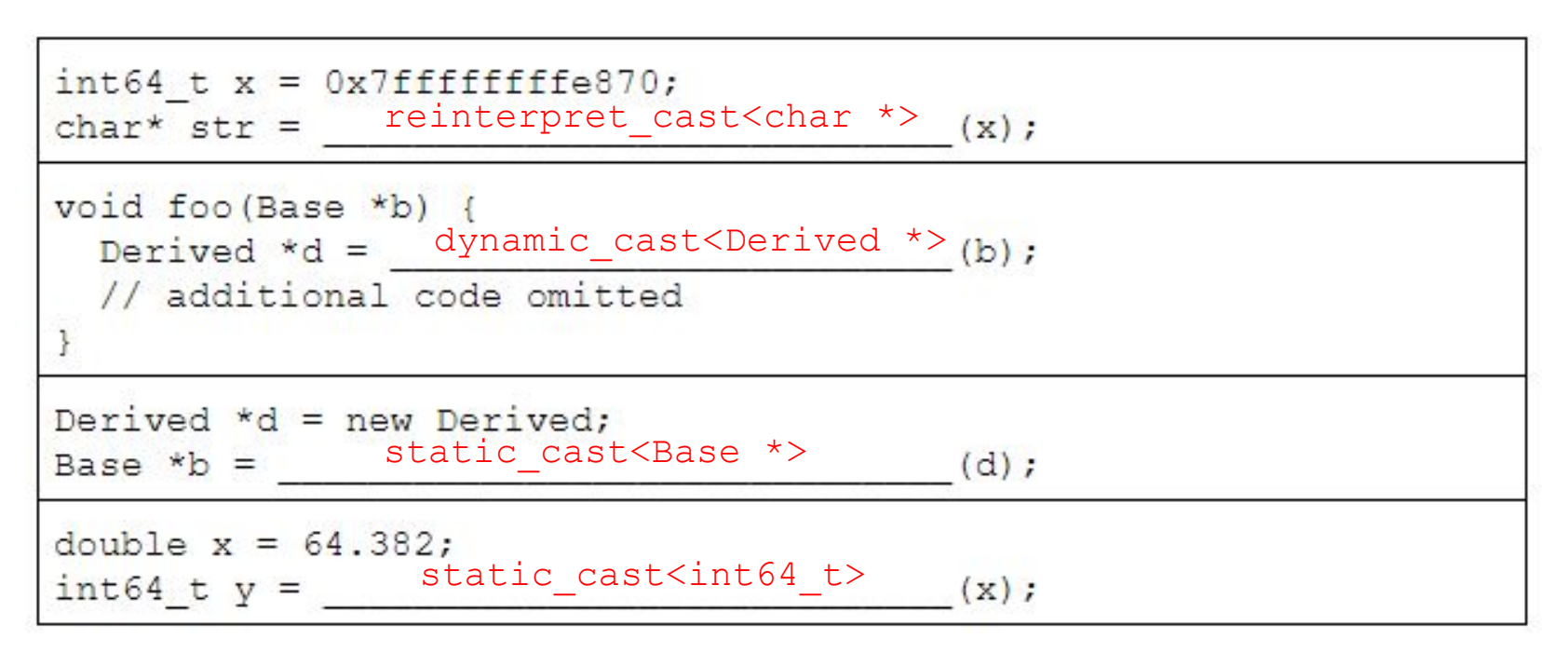

## HW<sub>3</sub> Overview!

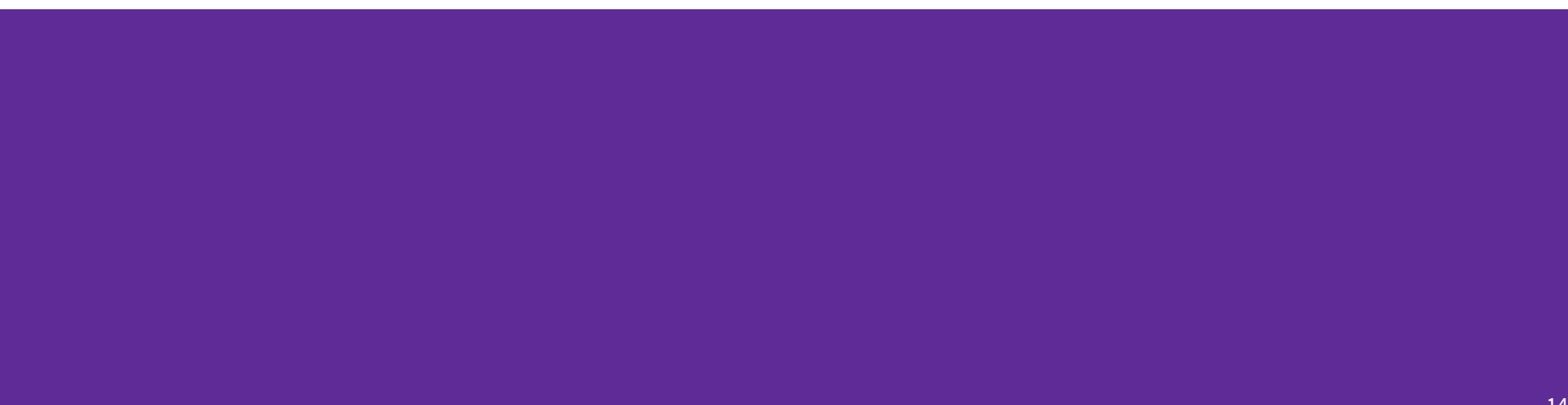

### **Index File**

magic\_number 4 bytes checksum 4 bytes doctable size 4 bytes index\_size 4 bytes doctable doctable\_size bytes index index size bytes

Crawling a file tree in HW2 takes a long time.

To save time, write the completed DocTable and MemIndex to a File!

index file

### **Index File Components**

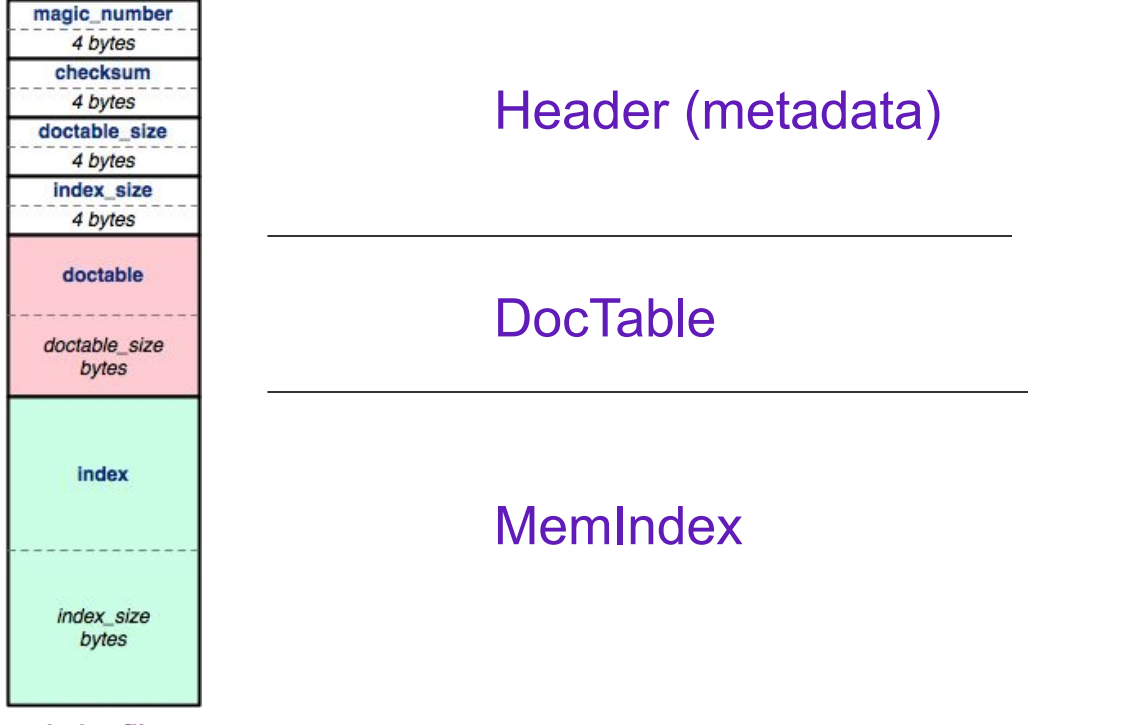

index file

### **Index File Header**

للمستسلسين

e e construcción de la construcción de la construcción de la construcción de la construcción de la construcció<br>La construcción de la construcción de la construcción de la construcción de la construcción de la construcción

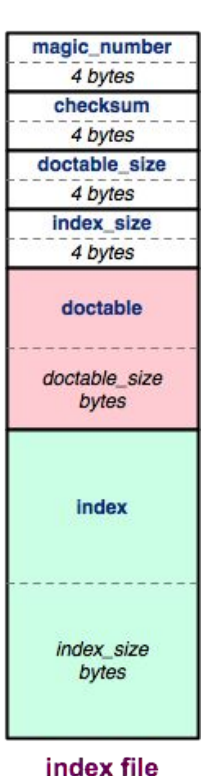

- magic\_number: 0xCAFEF00D
- checksum: mathematical signature
- doctable\_size: in bytes
- index\_size: in bytes

17

### **Index File Header - HEX**

- 1. Find a hex editor/viewer of your choice
	- xxd <indexfile>
	- hexdump -vC <indexfile>

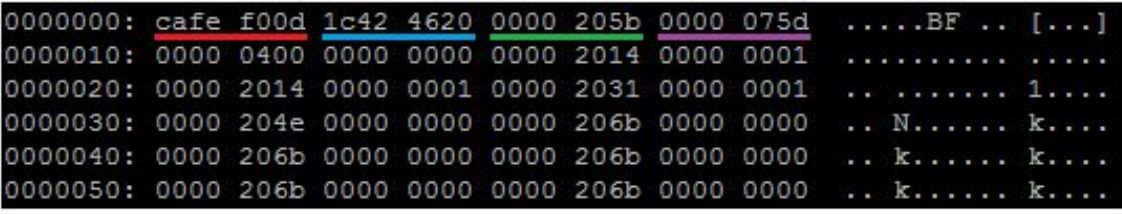

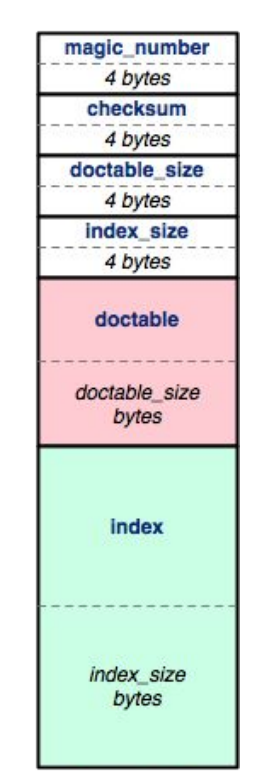

index file

The header:

Magic word Checksum Doctable size Index size

man xxd man hexdump

### **Byte Ordering and Endianness**

- Network (Disk) Byte Order (Big Endian)
	- The most significant byte is stored in the highest address
- Host byte order
	- Might be big or little endian, depending on the hardware
- To convert between orderings, we can use
	- uint32\_t htonl (uint32\_t hostlong); // host to network
	- uint32 t ntohl (uint32 t hostlong); // network to host
- Pro-tip:

The structs in HW3 have toDiskFormat() and toHostFormat() functions that will convert endianness for you.

### **Hex View**

### · emacs "M-x hexl-mode"

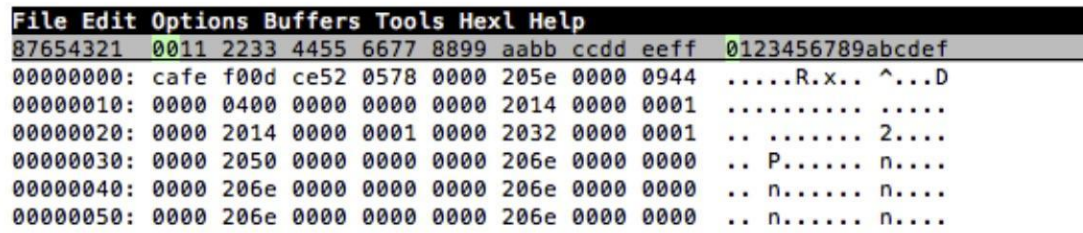

· vim ":%!xxd"

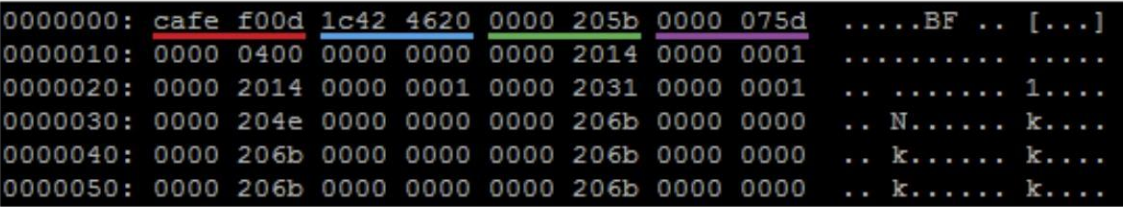

### **DocTable & MemIndex**

- At their core, both DocTable & MemIndex are HashTables.
- Lets first look at how we write a HashTable.

### **HashTable**

• HashTable can have varying amount of buckets, so start with num\_buckets.

• Buckets can be of varying lengths. To know the offset, we store some bucket records.

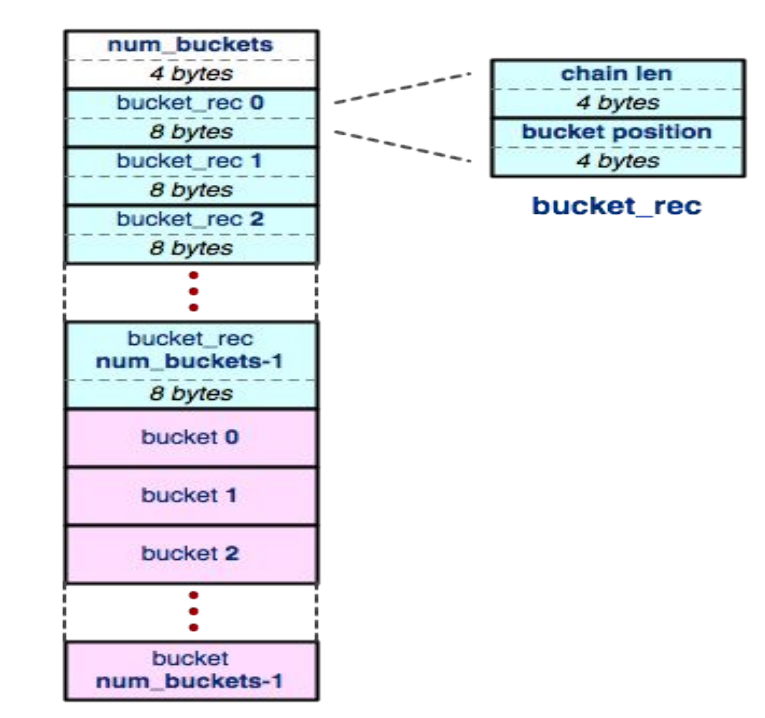

### **Buckets**

- A bucket is a list that contains elements in the table. Offset to a bucket is found in a bucket record.
- Elements can be of various sizes, so we need to store element positions to know where each element is.

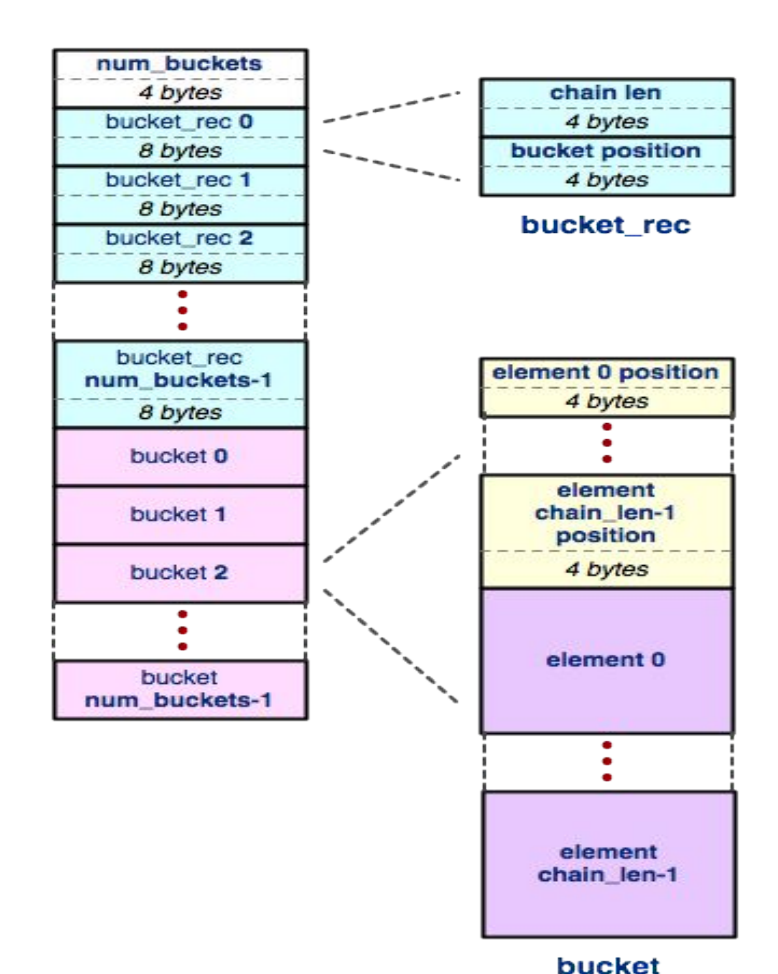

23

### **DocTable & MemIndex**

• At their core, both DocTable & MemIndex are HashTables.

• The difference between DocTable and MemIndex is entirely what type of element is stored in them.

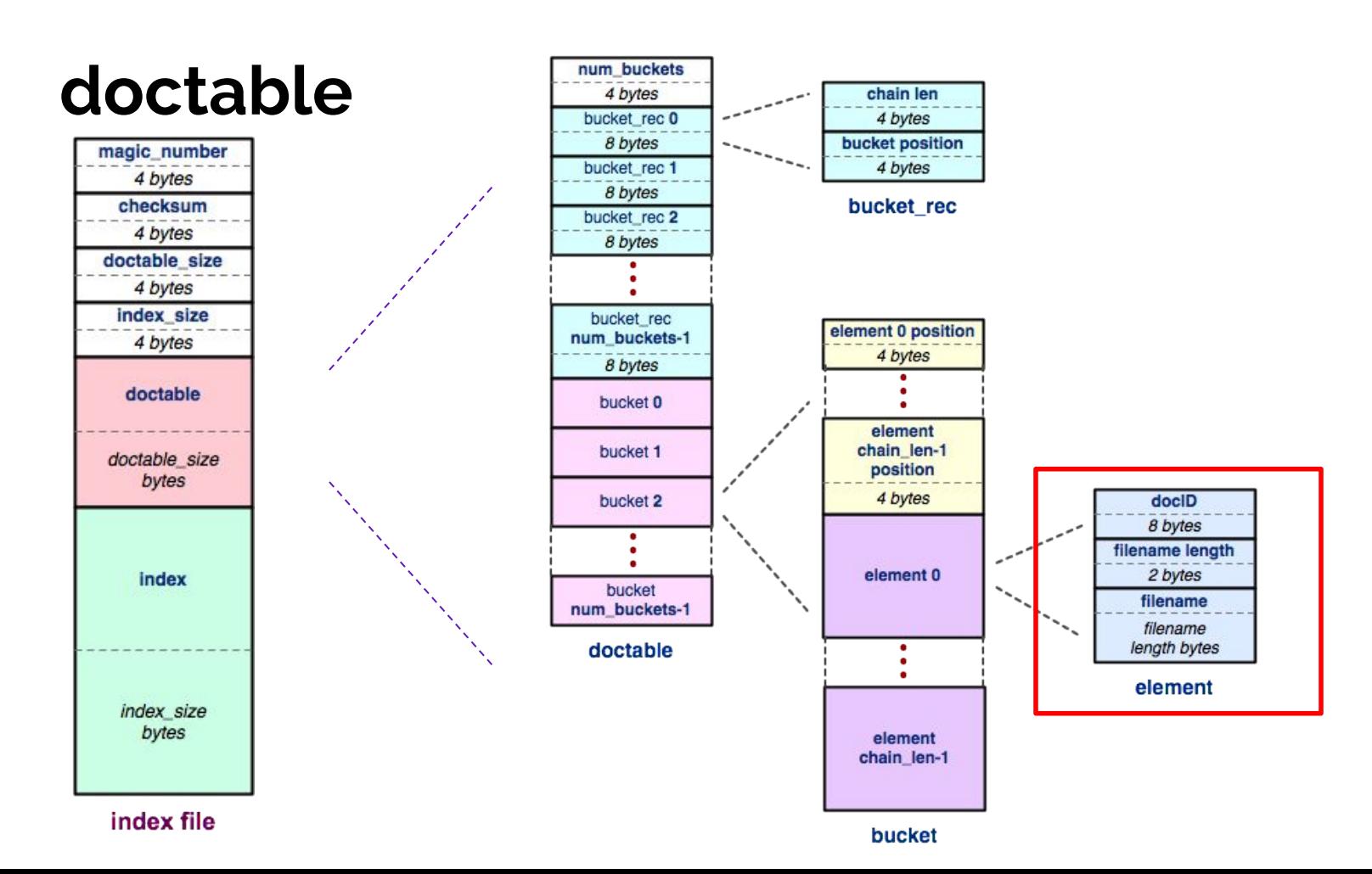

### DocTable (Hex)

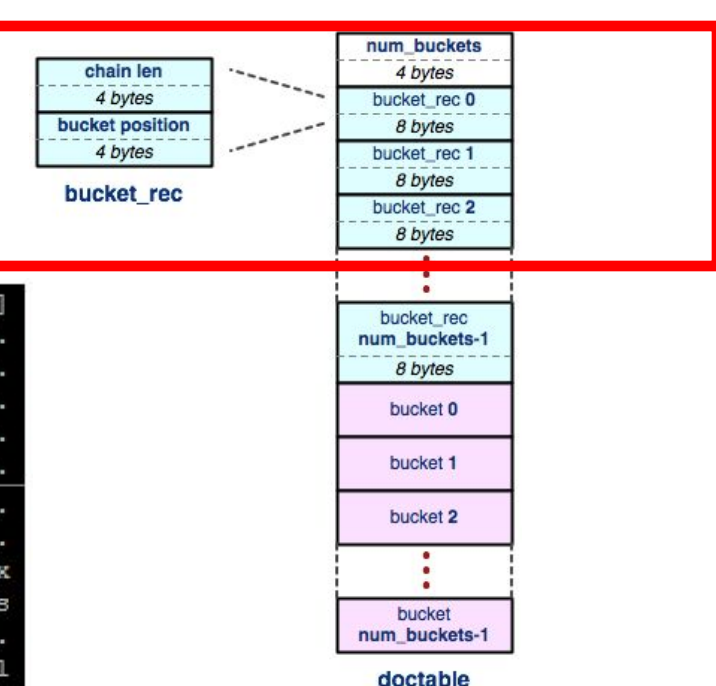

0000000: cafe f00d 1c42 4620 0000 205b 0000 075d  $\ldots$ . BF $\ldots$ [... 0000010: 0000 0400 0000 0000 0000 2014 0000 0001 . . . . . . . . . . . . . . . 0000020: 0000 2014 0000 0001 0000 2031 0000 0001 . . . . . . . . . 1. . . 0000030: 0000 204e 0000 0000 0000 206b 0000 0000  $\ldots$  N.  $\ldots$  k... .. k...... k... .. k...... k... . . k. . . . . . **k.** . . 0002010: 0000 206b 0000 2018 0000 0000 0000 0001 . . k. . . . . . . . . . 0002020: 000f 736d 616c 6c5f 6469 722f 632e 7478 ..small dir/c.t. 0002030: 7400 0020 3500 0000 0000 0000 0200 0f73  $t. . . 5. . . . .$ 0002040: 6d61 6c6c 5f64 6972 2f62 2e74 7874 0000 mall dir/b.txt. 0002050: 2052 0000 0000 0000 0003 000f 736d 616c  $R............$ sma 0002060: 6c5f 6469 722f 612e 7478 7400 0000 8000  $1 dir/a.txt...$ 0002070: 0000 0000 0024 6f00 0000 0000 0024 6f00  $\ldots$ .  $\circ$ 0......  $\circ$ 0.

### The header

### Num buckets (Chain len Bucket offset)<sup>\*</sup>

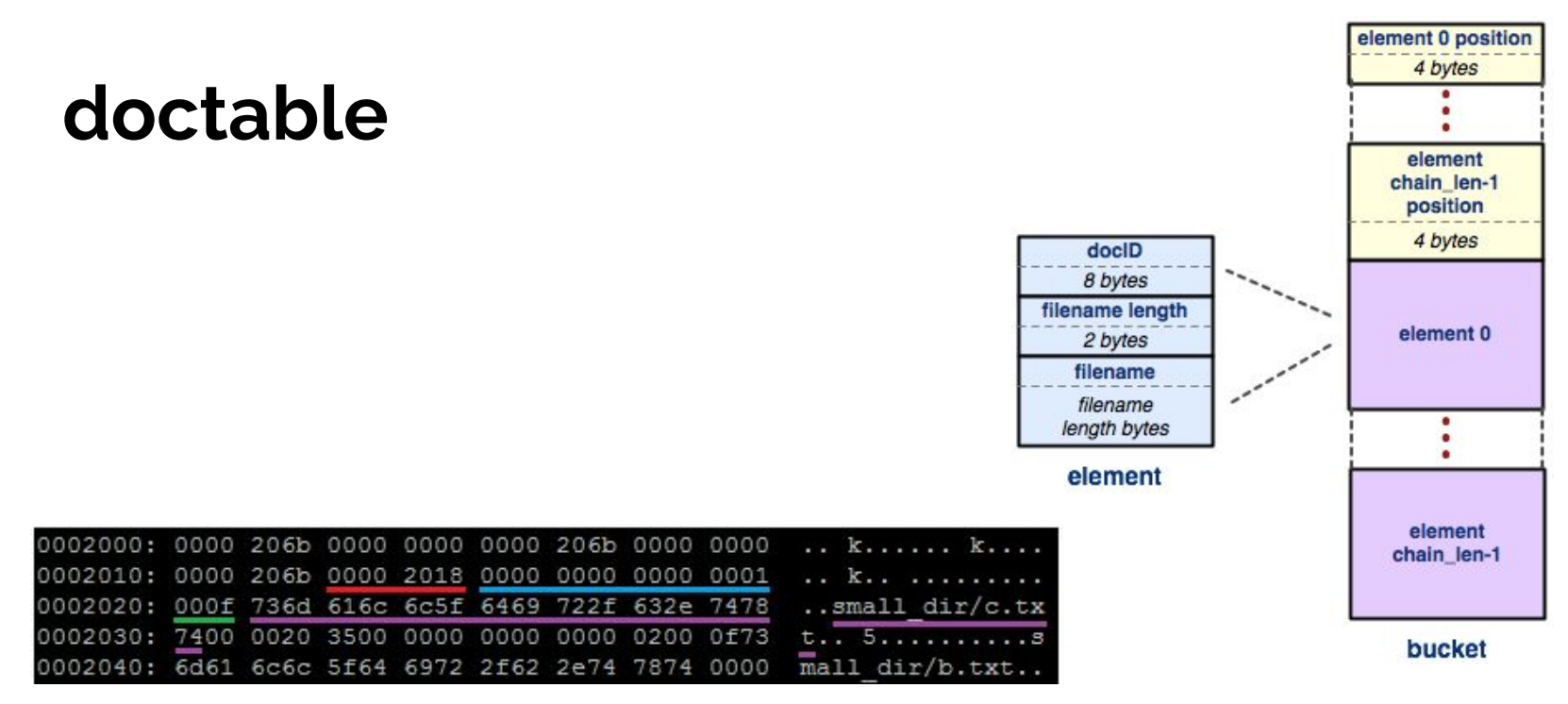

The buckets:

((Element offset)<sup>n</sup> (DocID Filename len Filename)<sup>n</sup>)<sup>\*</sup>

 $27$ 

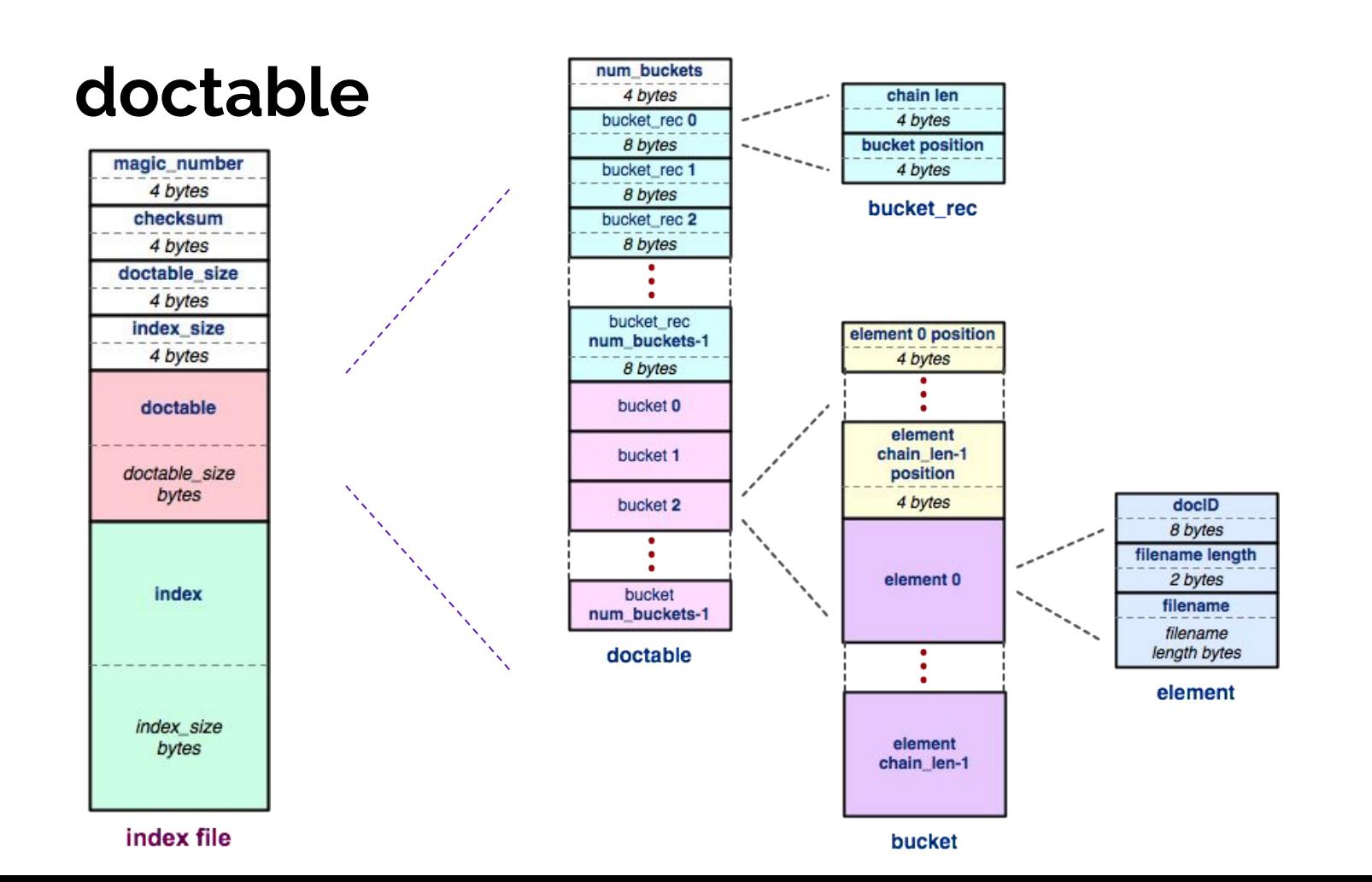

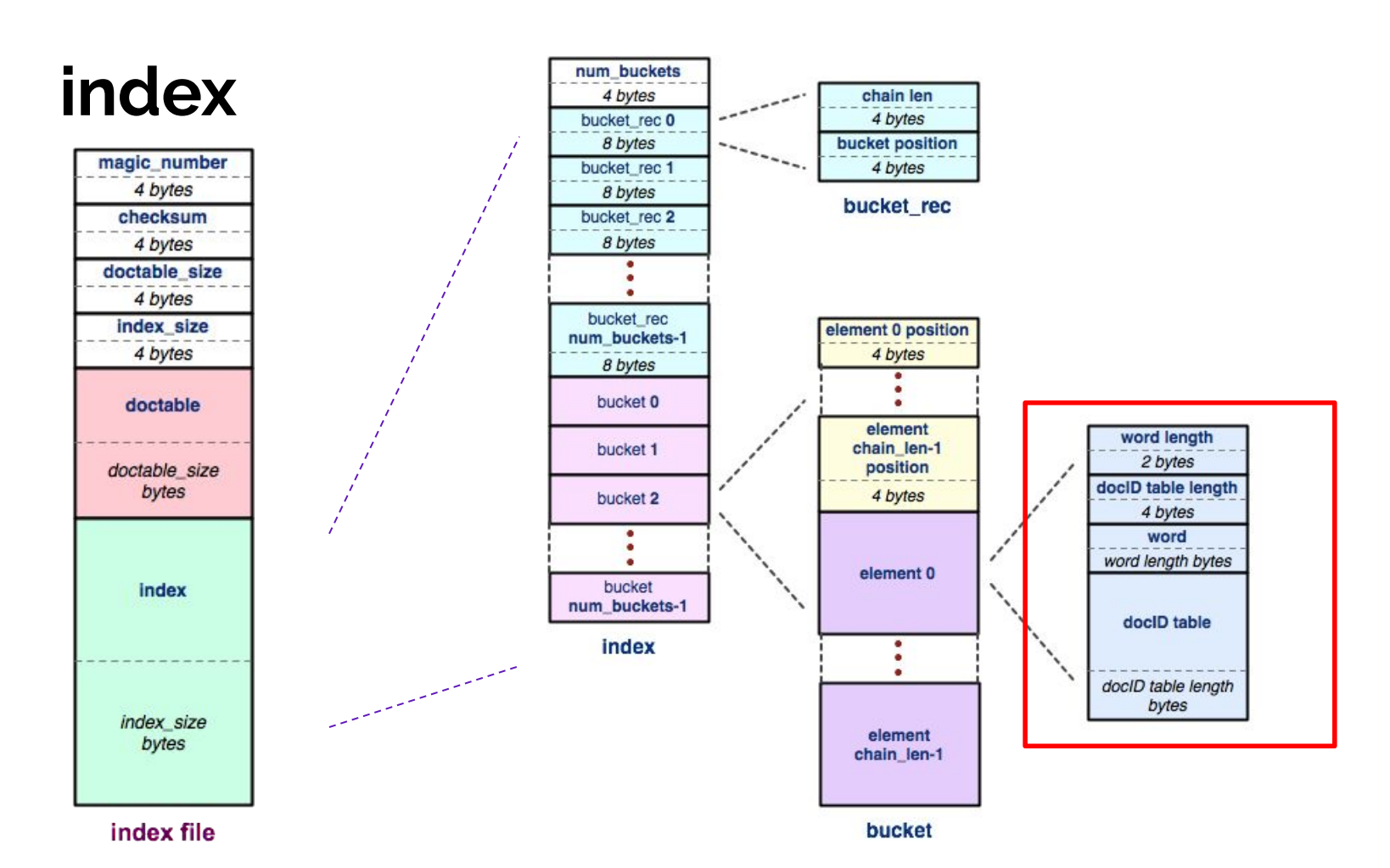

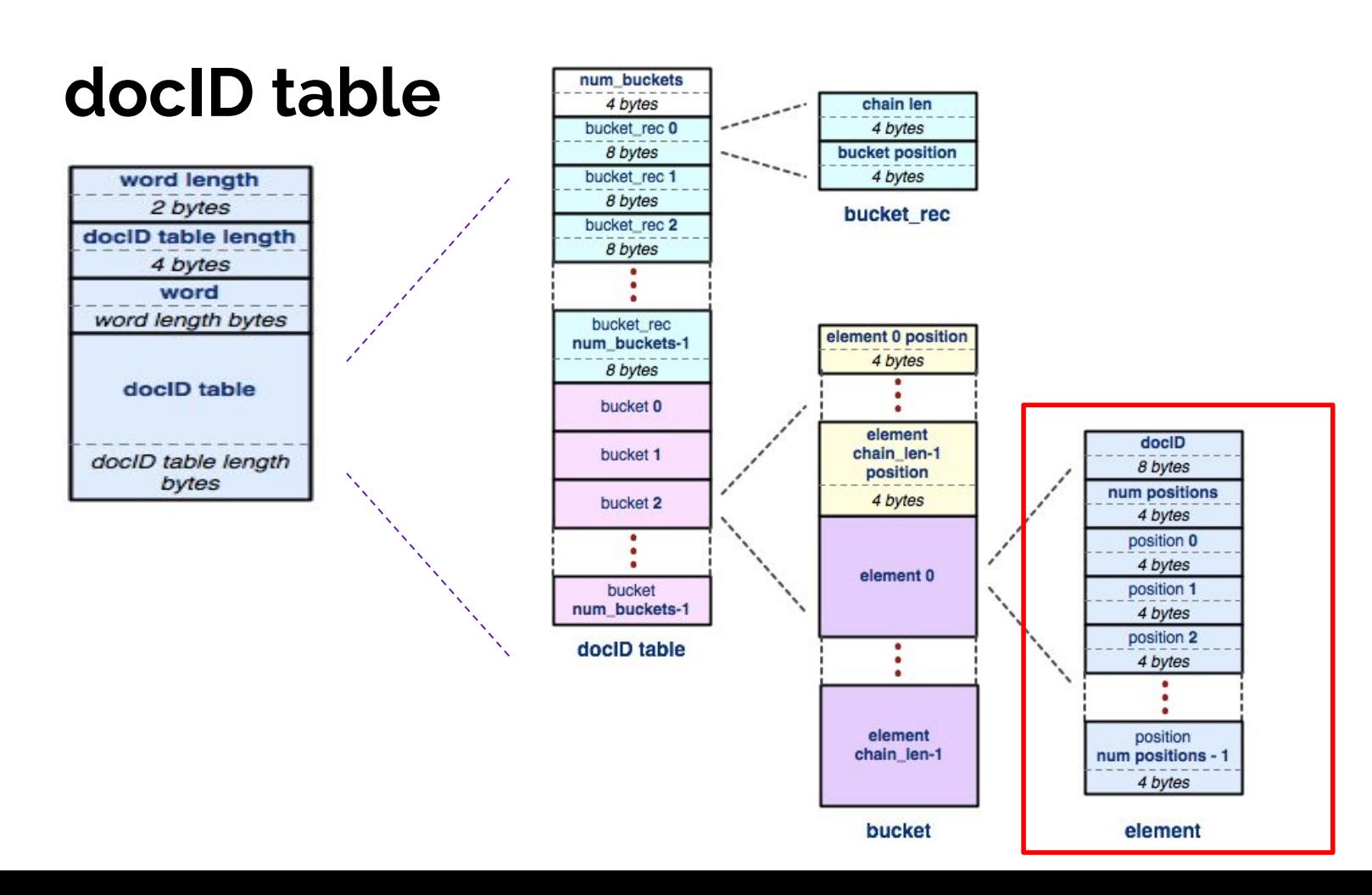

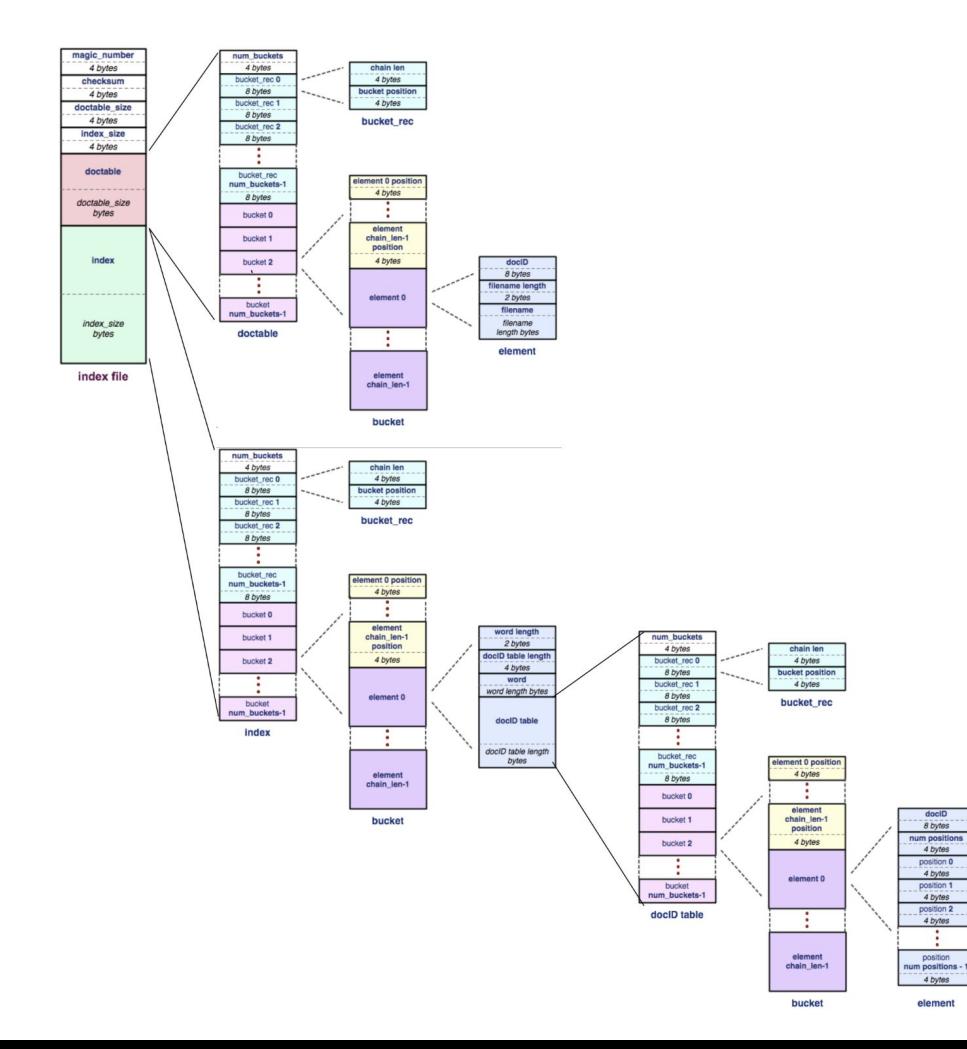

### **The Full Picture**

### **HW Tips**

- When Writing, you should (almost) always:
	- 1. .toDiskFormat()
	- 2. fseek()
	- 3. fwrite()
- When Reading, you should (almost) always:
	- 1. fseek()
	- 2. fread()
	- 3. .toHostFormat()
- The most common bugs in the hw involve forgetting to change byte ordering, or forgetting to fseek().

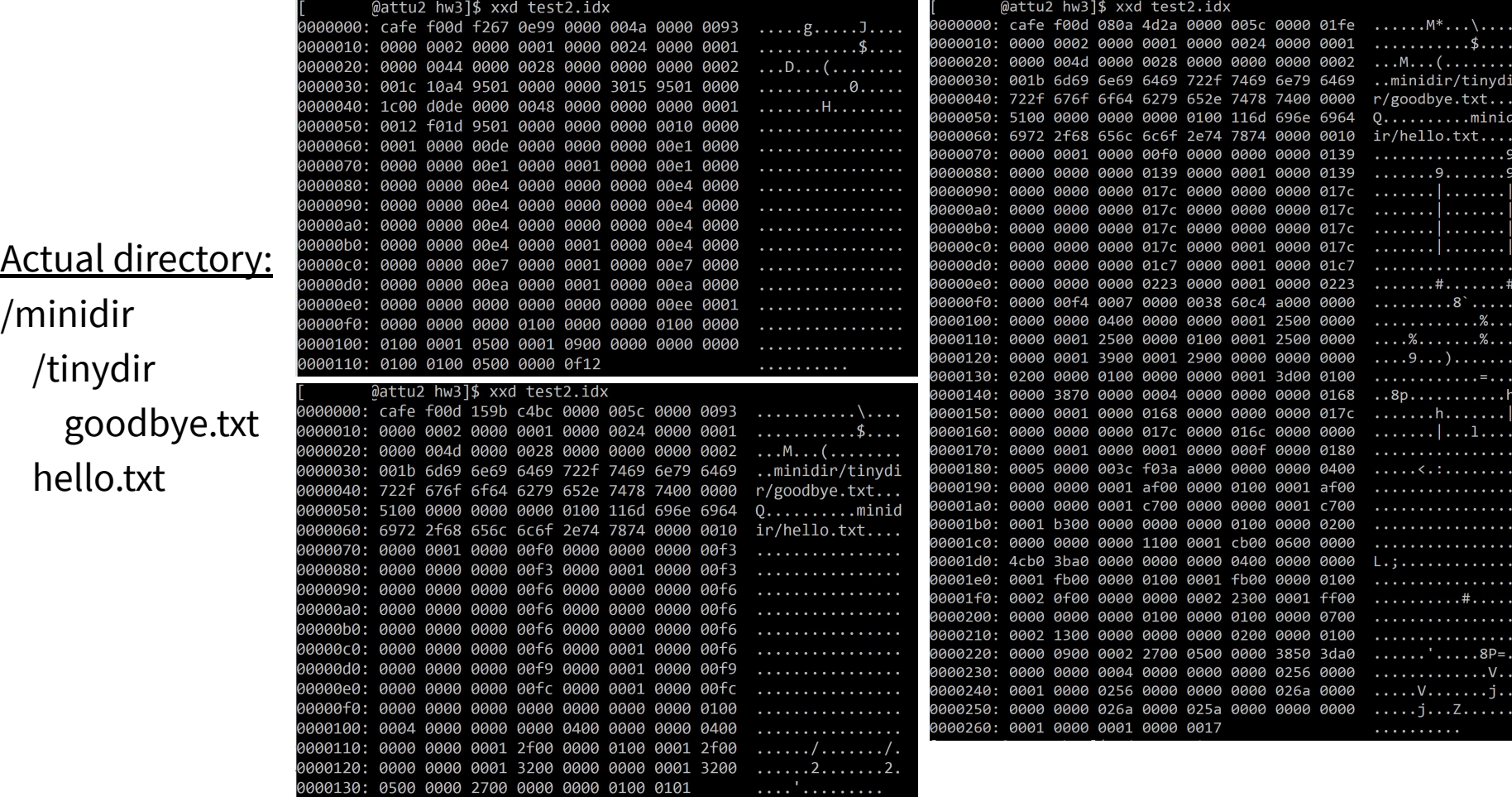

### **Hex View Exercise**

- Split up into break out rooms.
- Take a look at

<https://courses.cs.washington.edu/courses/cse333/21wi/sections/sec07.idx>

- Log into attu, use wget to download the file, then look into it.
- Try to figure out:

How many documents are in this index? Which words are in each document?

### **Hex View Exercise**

- Split up into break out rooms.
- Take a look at

<https://courses.cs.washington.edu/courses/cse333/20au/sections/sec06.idx>

- Log into attu, use wget to download the file, then look into it.
- Try to figure out:

How many documents are in this index? Which words are in each document?

### **• Answer: This index file was built off of test\_tree/tiny**